# **Lecture 6 - Raster Data Model & GIS File Organization**

## **I . Overview of Raster Data Model**

Raster data models define objects in a fixed manner – see Figure 1. Each grid cell has fixed size (resolution). The raster approach is better for delineating continuous geographic fields of data, which can be thought of as surfaces. Some examples of raster geographic data include elevation, temperature, atmospheric pressure, airborne or satellite imagery.

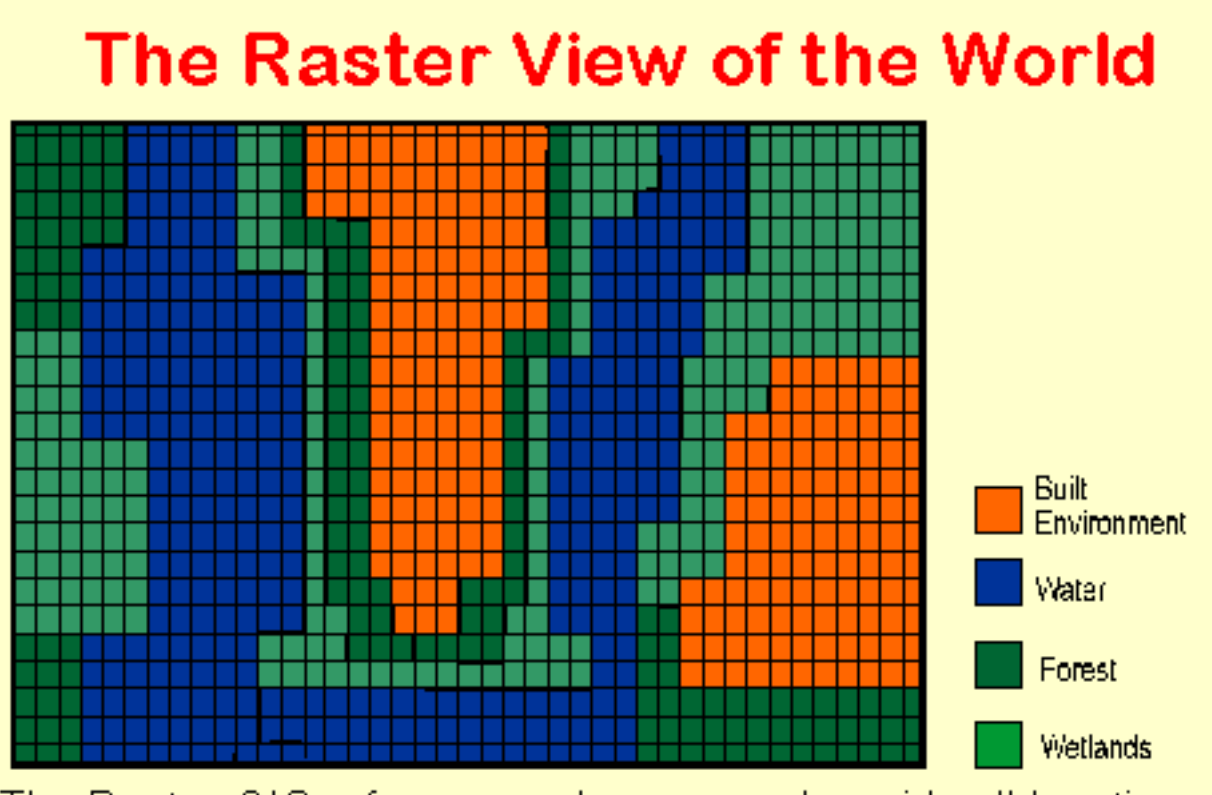

The Raster GIS references phenomena by grid cell location. in a matrix. The grid cell is the smallest unit of resolution and may vary from centimeters to kilometers depending on the application.

Figure 1. Raster Representation of different land use areas.

*Pixel Resolution* - The spatial resolution of a pixel varies depending upon the specific type of data. For example, aerial photography can be used to generate a raster layer with an extremely fine resolution such that each pixel can represent as small as 3 inches of the earth's surface. Conversely, remotely sensed data obtained from satellite platforms can represent a very large area. For example, the Advanced\_Very\_High\_Resolution\_Radiometer (AVHRR) has a

misleading name. This satellite mission has the ability to discriminate between different wavelengths of light with a very high degree of spectral resolution but there is a trade-off in that the spatial resolution over which it is sensing this light has an extremely coarse resolution. Each pixel monitored by has a spatial resolution of 2.4 km!

- *Zoom in on the campus aerial photograph layer in Assignment #3. What is the spatial resolution of this dataset?*

*File Size* - With raster data there is a fundamental trade-off between spatial resolution and file size. Basically, the finer the spatial resolution the more cells will be required to cover a given area as shown in Figure 2 and the greater size of the file. Additionally, the relationship between spatial resolution and number of cells is based on a factor of two. So that if you decrease the spatial resolution of a raster image by a factor of two the number of cells required to cover a given area grows by a factor of four. High spatial resolution raster layers can commonly be as large as GB in size. The larger the raster file the longer it will take to load into a GIS program. A common practice when dealing with raster files is to clip the raster so that it represents only the area of interest. The Night Lights layer in your packet actually covers the whole world.

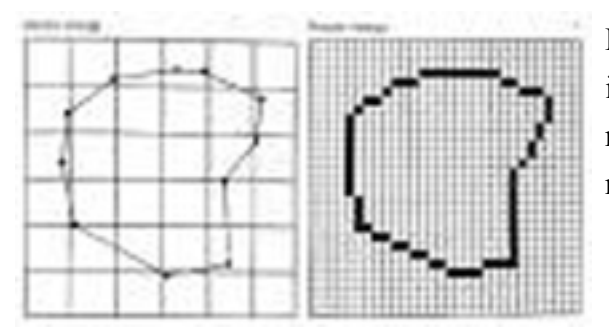

Figure 2. Spatial resolution of raster data is indicated by the pixel size. Left image depicts low resolution whereas right image indicates fine resolution.

*Data Compression* - Because of the inherently large size of raster data various data compression schemes have been developed that allow GIS software load a raster layer faster. You may have noticed when you first added the raster layers in your data packet that it asked you to build pyramids. This is a common way of saving space in a raster file. I will not go into the details of the compression algorithms - if you want to learn more about them take a computer science class. An example of compression that your probably have interacted outside of this class with is the jpeg format for an image, which dramatically reduces the size of an image file.

Data compression falls into two categories. Compression can be lossless in which none of the original information is altered or less ideal is lossy compression where some of the pixel values are altered. Lossy compression in raster data can be thought of as generalization where some of the detail is given up. Losslees compression is used when it is critical that none of the original

characteristics of the earth's surface are changed - like for raster layers that depict land use or elevation. Lossy compression is used on data layers that are not used for analysis but for basic visualization such as aerial photographs. Two of the most common algorithms are based on runlength coding and Quad Tree representations (see Campbell and Shin; Chp. 4.1)

*Attribute Information* - Raster data tends to be more limited in terms of attribute information. Geographic objects are depicted by pixel intensity. In grayscale images (black and white) pixel intensities can vary between 0 (black) and 255 (white). With a color image there are several options; a common format is RGB (red, green, blue) where millions of colors can be shown by 0 to 255 intensities of R, G, and B. A real advantage and power of raster layers is that mathematical operations can be performed between multiple raster images facilitating GIS analysis. Additionally, raster layers can support numeric analysis such as least-cost path modeling - i.e. routing of water within a watershed.

- *Figure 3 shows an example of a raster attribute table. Note you only get the total of the number of pixel with a certain value. The values reflect a given attribute type. Check out the attribute table for your Land Cover layer in your data packet.*

#### **Section II - Raster Data File Formats**

Some common stand-alone raster data formats include:

- ESRI Grid ESRI's main raster type of file that can support either pure binary format (0, 1) or ascii format - Ascii format is based on the numbers 0 to 255 with each number representing either text or a special character - Commonly, unformated text is saved in an ascii format
- GeoTIFF A tiff is a common image file format. A GeoTIFF has auxiliary files that allow a GIS program to perform georeferencing of any position on the image
- GeoPDF A PDF that can be georeferenced You need to download a plug-in for Adobe Acrobat
- USGS DRG Is basically a scanned raster image of a USGS topographic map.
- MrSID Multi-Resolution Seamless Image Database, which is based on a compression format that can have both lossy and loseless compression -this is a good format for aerial photos
- Jpeg Common format for images Jpegs can be loaded into a GIS program and in some cases can even be georeferenced. It can support both lossy and loseless compressions formats.

|              | А              | B  | $\mathcal{C}$ | D                              | ε  | F   |
|--------------|----------------|----|---------------|--------------------------------|----|-----|
| $\mathbf{1}$ | OBJECTID Value |    |               | Count Raster1 Raster2 NewValue |    |     |
| 2            | 1              |    | 1 1316356     | 42                             | 42 | 0   |
| 3            | 2              | 2  | 299180        | 42                             | 41 | 113 |
| 4            | 3              | 3  | 373006        | 52                             | 41 | 115 |
| 5            | 4              | 4  | 468178        | 52                             | 43 | 145 |
| 6            | 5              | 5  | 1080865       | 42                             | 43 | 143 |
| 7            | 6              | 6  | 370235        | 52                             | 42 | 130 |
| 8            | 7              | 7  | 818029        | 43                             | 43 | 0   |
| 9            | \$             | \$ | 252788        | 43                             | 42 | 129 |
| 10           | 9              | 9  | 269347        | 42                             | 81 | 203 |
| 11           | 10             |    | 10 1377739    | 90                             | 43 | 149 |
| 12           | 11             | 11 | 1375924       | 90                             | 41 | 119 |
| 13           | 12             | 12 | 413666        | 71                             | 43 | 146 |
| 14           | 13             | 13 | 245665        | 71                             | 41 | 116 |
| 15           | 14             | 14 | 216226        | 71                             | 42 | 131 |
| 16           | 15             | 15 | 619037        | 52                             | 81 | 205 |
| 17           | 16             | 16 | 224591        | 43                             | 41 | 114 |
| 18           | 17             | 17 | 167698        | 22                             | 43 | 138 |
| 19           | 18             | 18 | 206789        | 43                             | 81 | 204 |
| 20           | 19             | 19 | 834195        | 90                             | 42 | 134 |
| 21           | 20             | 20 | 85898         | 22                             | 42 | 123 |
| 22           | 21             | 21 | 6821          | 52                             | 31 | 70  |
| 23           | 22             | 22 | 16618         | 71                             | 31 | 71  |
| 24           | 23             | 23 | 116579        | 22                             | 41 | 108 |
| 25           | 24             | 24 | 635108        | 90                             | 81 | 209 |
| 26           | 25             | 25 | 758485        | 71                             | 81 | 206 |
| 27           | 26             | 26 | 19818         | 31                             | 31 | 0   |
| 28           | 27             | 27 | 21694         | 31                             | 43 | 141 |
| 29           | 28             | 28 | 42068         | 31                             | 81 | 201 |
| 30           | 29             | 29 | 405423        | 22                             | 81 | 198 |
| 31           | 30             | 30 | 224870        | 23                             | 81 | 199 |
| 32           | 31             | 31 | 49809         | 52                             | 82 | 220 |
| 33           | 32             | 32 | 14249         | 31                             | 42 | 126 |
| 34           | 33             | 33 | 18664         | 31                             | 41 | 111 |
| 35           | 34             | 34 | 7286376       | 81                             | 81 | ٥   |
| 36           | 35             | 35 | 659904        | 81                             | 82 | 222 |
| 37           | 36             | 36 | 80702         | 71                             | 92 | 281 |
| 38           | 37             | 37 | 569509        | 81                             | 41 | 117 |
| 39           | 38             | 38 | 5613          | 42                             | 82 | 218 |
| 40           | 39             | 39 | 78278         | 71                             | 82 | 221 |

Figure 3. Raster data has a limited ability to encode attributes. Typically limited to the numeric value for each pixel.

#### **Section III - Vector versus Raster - Which Data Model is Most Appropriate?**

*Data Structure* - Vector data represents discrete geographic entities and tends to be relative simple compared to raster data. Additionally, vector files tend to be much smaller (KB to MB) than raster data (MB to GB), and therefore, vector data is always uncompressed; whereas raster data is generally compressed.

*Coordinate, Datum, Projection Conversion* - Generally, vector data can be easily converted "on the fly" by most GIS programs. Raster data is much more difficult to convert because the

location of every pixels has to be determined. Conversion generally involves resampling of pixels - *i.e.* stretch pixels so they fit into the new system.

*Analysis* - You can perform mathematically operations on raster data layers - *i.e.* you can add, subtract, multiply, and divide two raster layers together and get a meaningful result. Vector data, if it is topologically correct is more suited for network analysis; although there are other types of analyses that can be performed with vector data, which we will discuss later in the course.

*Positional Precision* - With raster data the size of geographic entities represented can be no smaller than the spatial resolution of a pixel. And generally, it takes at least several pixels to represent a geographic entity. With vector data there is no limit to the precision to which you can define entities. If you have a millimeter grade GPS data then you can represent entities to this level of precision.

- *Show a comparison of spatial accuracy associated with vector and raster data of a road and reservoir (Figure 4)*

*Accessibility* - Raster data is relatively easy to modify on a global basis (throughout the entire layer) through simple mathematical operations. Conversely, vector data editing can be quite tedious involving spending hours searching for small gaps, overshoots, and dangles (see Figure 2 from lecture 5 notes).

*Visualization* - Raster data is good for visualizing continuous surfaces. It can also depict discrete entities in a stair-step fashion, where it is obvious that the edge of the entity consists of pixels especially at large scales. Vector data can provide a more realistic representation of discrete geographic entities at any scale.

*Encoding Attributes* - Finally, raster data can only encode one attribute, typically the pixel value, while vector data is nearly unlimited in the number of attributes it can support.

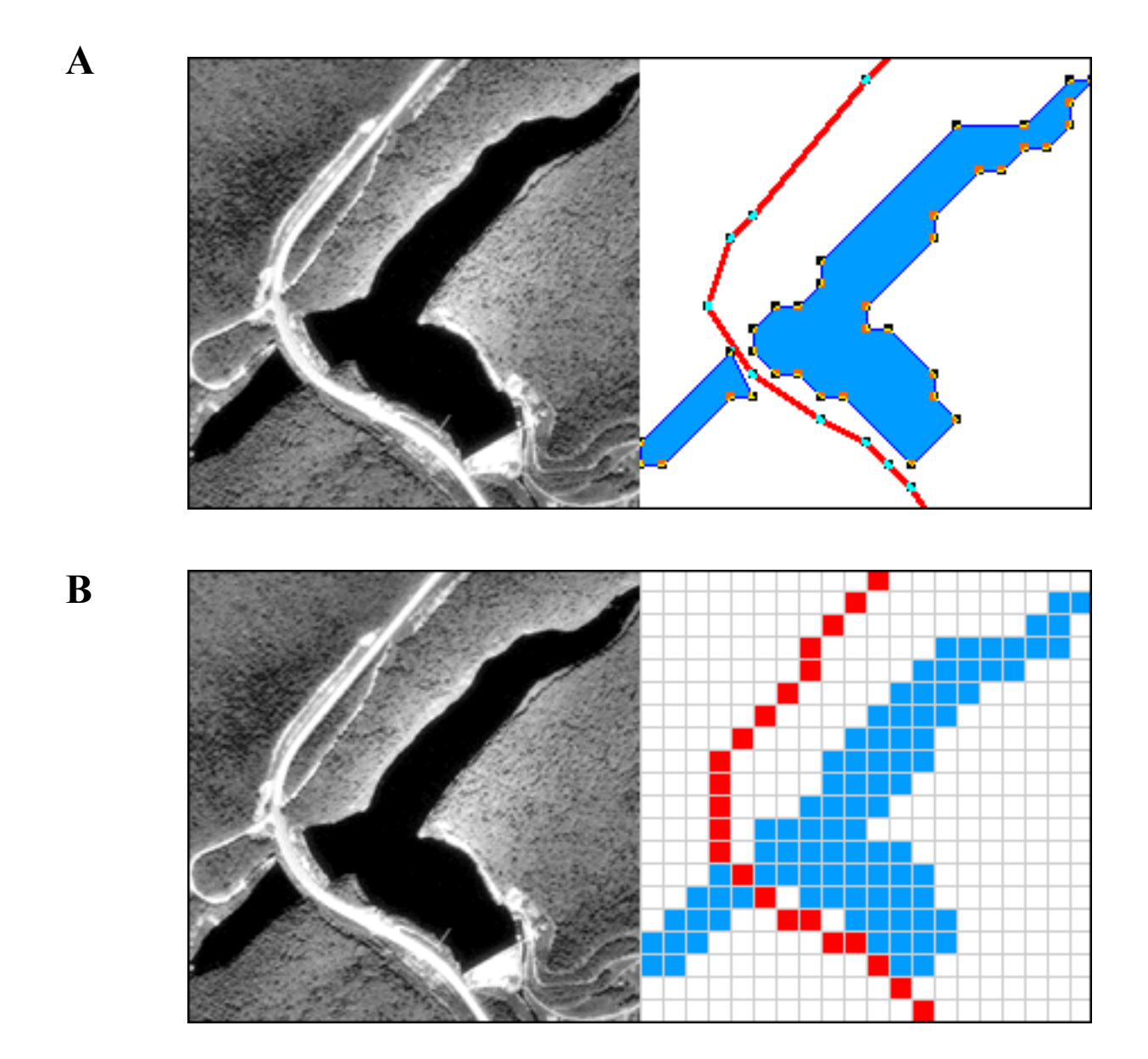

Figure 4. Representation of road and reservoir, (A) Vector approach and (B) raster approach.

### **Section IV - GIS File Organization**

All GIS systems and data layers are created and maintained within a database management system (DBMS). A DBMS is a software tool that manages the database and ensures the integrity, consistency, and security of the data stored within the database environment.

There are two file structures for organizing vector files within a DBMS associated within a GIS that are shown in Figure 5.

**Georelational File Structure** - where spatial data is stored separately from the database of attributes and the two sets of files are linked with a Feature ID number (typically the

left most attribute or field in an attribute table). Most common vector file formats with this type of file structure includes shapefile and coverage formats.

**Geodatabase File Structure** - where both spatial and database information are stored in the same file structure so that the file can be used for both GIS and more traditional database applications. In ArcGIS (9.x to 10.x) the database management system (DBMS) the file type is referred to as a **geodatabase**. Within a **geodatabase** multiple layers and tabular data can be stored. Basically, you can think of a geodatabase as a container that can store many types of data including vector and even raster layers. The power of a geodatabase is that all the files associated with a project can be stored in one database making easier to share your data with co-workers. See link on next page for more about geodatabases.

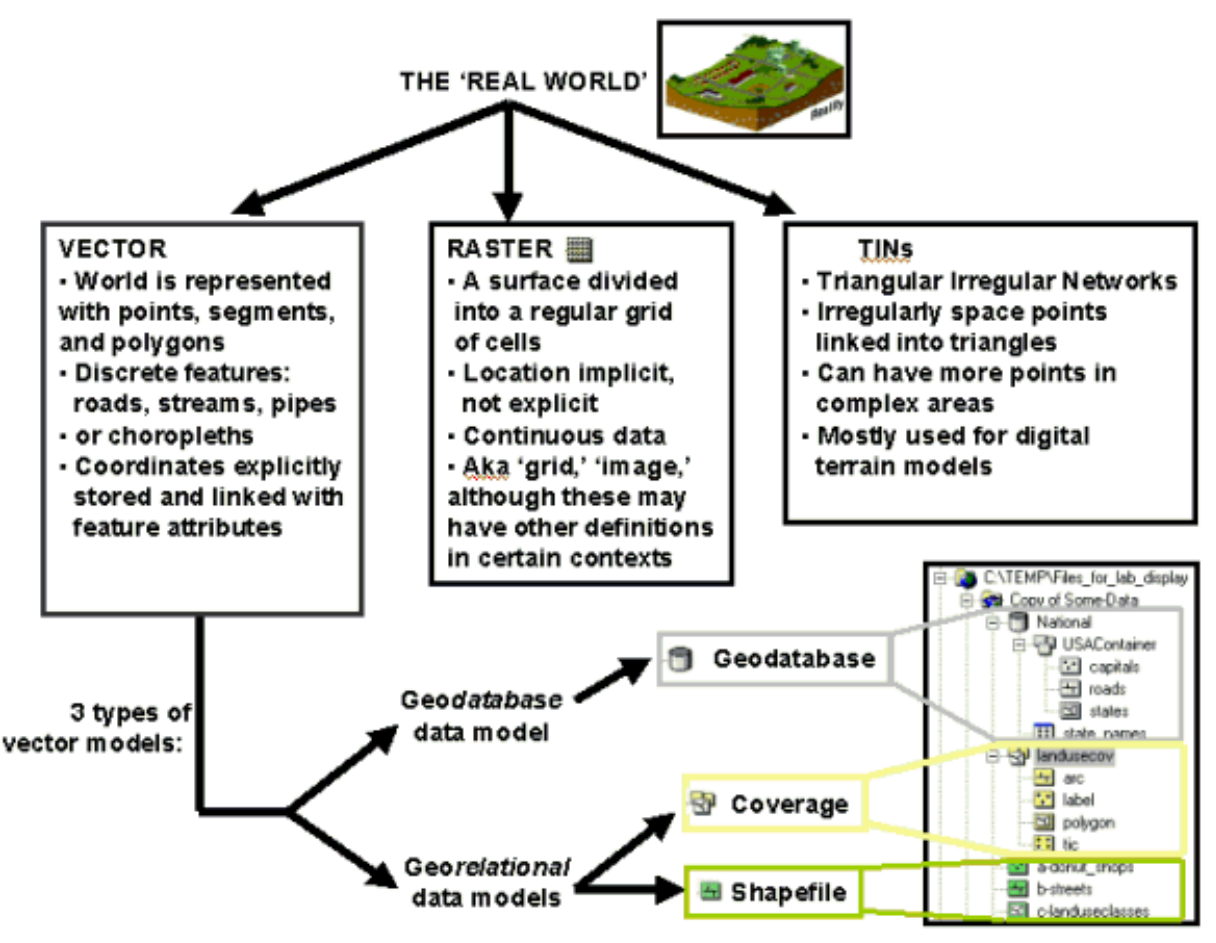

Figure 5 Hierarchy of ESRI's ArcGIS data models. From http://www.geog.ucsb.edu/~jeff/gis/data\_models1.html

## **Readings**

GIS Commons webpage; Chapters 1, 4. Campbell, J and Shin, M., 2011, Essentials of Geographic Information Systems. Chp. 4.1.

## **Terms**

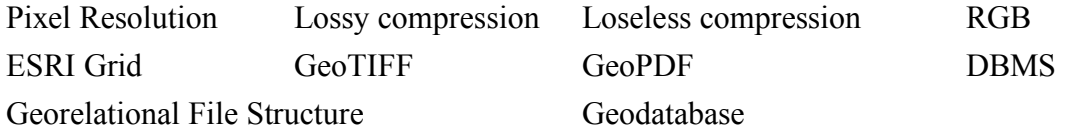

## **Concepts**

For what type of features is the raster data model more appropriate? And the vector data model? What are the different characteristics that define a raster data layer?

For raster data what is the general relationship between file size and pixel resolution.

Make two lists. What are the advantages of the raster data model? Disadvantages? Do the same for vector data

## **HOMEWORK**

1. Describe two geographic entities that are best defined by the vector data model.

2. Describe two geographic entities that are best defined by the raster data model.

3. In your own words contrast the vector and raster data models.

4. Discuss some of the advantages of a geodatabase.